# **LwJSON**

**Tilen MAJERLE**

**Dec 06, 2020**

# **CONTENTS**

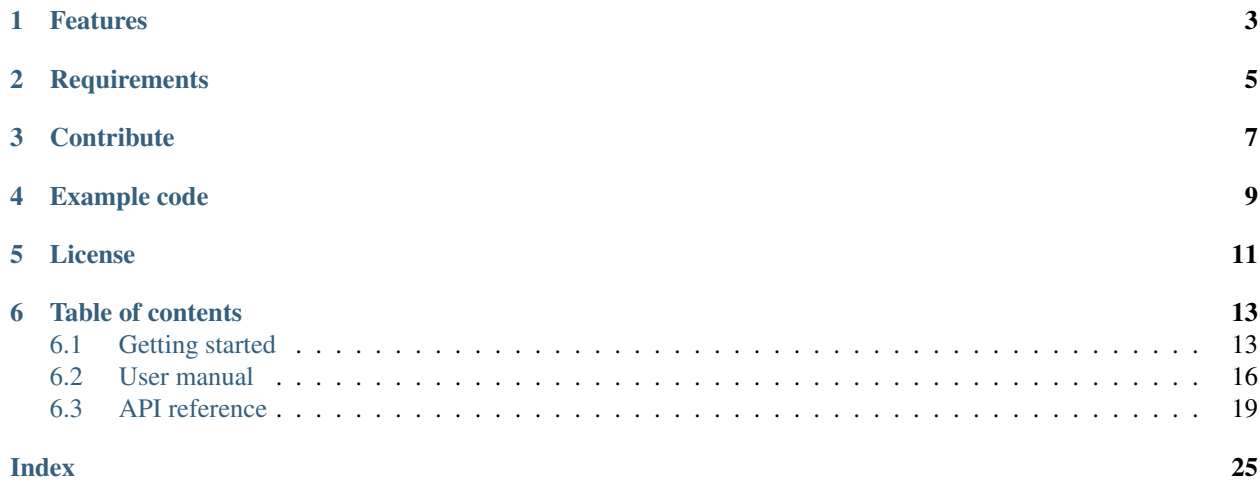

Welcome to the documentation for version v1.0.0.

LwJSON is a generic JSON parser library optimized for embedded systems.

*[Download library](#page-16-2) [Getting started](#page-16-1)* [Open Github](https://github.com/MaJerle/lwjson) [Donate](https://paypal.me/tilz0R)

# **ONE**

# **FEATURES**

- <span id="page-6-0"></span>• Written in ANSI C99, compatible with size\_t for size data types
- RFC 4627 compliant
- Based on static token allocation with optional application dynamic pre-allocation
- No recursion during parse operation
- Re-entrant functions
- Zero-copy, no malloc or free functions used
- Advanced find algorithm for tokens
- Testscoverage is available
- User friendly MIT license

**TWO**

# **REQUIREMENTS**

<span id="page-8-0"></span>• C compiler

# **THREE**

# **CONTRIBUTE**

<span id="page-10-0"></span>Fresh contributions are always welcome. Simple instructions to proceed:

- 1. Fork Github repository
- 2. Respect [C style & coding rules](https://github.com/MaJerle/c-code-style) used by the library
- 3. Create a pull request to develop branch with new features or bug fixes

Alternatively you may:

- 1. Report a bug
- 2. Ask for a feature request

# **EXAMPLE CODE**

Listing 1: Example code

```
1 #include <stdio.h>
2 #include "lwjson/lwjson.h"
3
4 /* LwJSON instance and tokens */
5 static lwjson_token_t tokens[128];
6 static lwjson_t lwjson;
7
8 /* Parse JSON */
9 void
10 example_minimal_run(void) {
11 | lwjson_init(&lwjson, tokens, LWJSON_ARRAYSIZE(tokens));
12 if (lwjson_parse(&lwjson, "{\"mykey\":\"myvalue\"}") == lwjsonOK) {
13 const lwjson_token_t* t;
14 printf("JSON parsed..\r\n");
15
16 /* Find custom key in JSON */
17 if ((t = lwjson_find(&lwjson, "mykey")) != NULL) {
18 printf("Key found with data type: %d\r\n", (int)t->type);
19 }
20 }
21 }
```
### **FIVE**

# **LICENSE**

<span id="page-14-0"></span>MIT License

Copyright (c) 2020 Tilen MAJERLE

Permission is hereby granted, free of charge, to any person obtaining a copy of this software and associated documentation files (the "Software"), to deal in the Software without restriction, including without limitation the rights to use, copy, modify, merge, publish, distribute, sublicense, and/or sell copies of the Software, and to permit persons to whom the Software is furnished to **do** so, subject to the following **conditions**:

The above copyright notice and this permission notice shall be included in all copies or substantial portions of the Software.

THE SOFTWARE IS PROVIDED "AS IS", WITHOUT WARRANTY OF ANY KIND, EXPRESS OR IMPLIED, INCLUDING BUT NOT LIMITED TO THE WARRANTIES OF MERCHANTABILITY, FITNESS FOR A PARTICULAR PURPOSE AND NONINFRINGEMENT. IN NO EVENT SHALL THE AUTHORS OR COPYRIGHT HOLDERS BE LIABLE FOR ANY CLAIM, DAMAGES OR OTHER LIABILITY, WHETHER IN AN ACTION OF CONTRACT, TORT OR OTHERWISE, ARISING FROM, OUT OF OR IN CONNECTION WITH THE SOFTWARE OR THE USE OR OTHER DEALINGS IN THE SOFTWARE.

## **SIX**

# **TABLE OF CONTENTS**

# <span id="page-16-1"></span><span id="page-16-0"></span>**6.1 Getting started**

### <span id="page-16-2"></span>**6.1.1 Download library**

Library is primarly hosted on [Github.](https://github.com/MaJerle/lwjson)

- Download latest release from [releases area](https://github.com/MaJerle/lwjson/releases) on Github
- Clone *develop* branch for latest development

### **Download from releases**

All releases are available on Github [releases area.](https://github.com/MaJerle/lwjson/releases)

#### **Clone from Github**

#### **First-time clone**

- Download and install git if not already
- Open console and navigate to path in the system to clone repository to. Use command cd your path
- Clone repository with one of available 3 options
	- Run git clone --recurse-submodules https://github.com/MaJerle/lwjson command to clone entire repository, including submodules
	- Run git clone --recurse-submodules --branch develop https://github.com/ MaJerle/lwjson to clone *development* branch, including submodules
	- Run git clone --recurse-submodules --branch master https://github.com/ MaJerle/lwjson to clone *latest stable* branch, including submodules
- Navigate to examples directory and run favourite example

#### **Update cloned to latest version**

- Open console and navigate to path in the system where your resources repository is. Use command cd your\_path
- Run git pull origin master --recurse-submodules command to pull latest changes and to fetch latest changes from submodules
- Run git submodule foreach git pull origin master to update & merge all submodules

Note: This is preferred option to use when you want to evaluate library and run prepared examples. Repository consists of multiple submodules which can be automatically downloaded when cloning and pulling changes from root repository.

### **6.1.2 Add library to project**

At this point it is assumed that you have successfully download library, either cloned it or from releases page.

- Copy lwjson folder to your project
- Add lwjson/src/include folder to *include path* of your toolchain
- Add source files from lwjson/src/ folder to toolchain build
- Copy lwjson/src/include/lwjson/lwjson\_opts\_template.h to project folder and rename it to lwjson\_opts.h
- Build the project

### **6.1.3 Configuration file**

Library comes with template config file, which can be modified according to needs. This file shall be named lwjson\_opts.h and its default template looks like the one below.

Note: Default configuration template file location: lwjson/src/include/lwjson/ lwjson\_opts\_template.h. File must be renamed to lwjson\_opts.h first and then copied to the project directory (or simply renamed in-place) where compiler include paths have access to it by using #include "lwjson\_opts.h".

Tip: Check *[Configuration](#page-26-0)* section for possible configuration settings

#### Listing 1: Template options file

```
1 / * *x * \file l(w)son_opts_template.h<br>x * \brief Template config file
3 * \brief Template config file
4 \times/
6 / *
7 * Copyright (c) 2020 Tilen MAJERLE
8 *
```
(continues on next page)

5

(continued from previous page)

```
9 \rightarrow Permission is hereby granted, free of charge, to any person
10 \rightarrow obtaining a copy of this software and associated documentation
11 * files (the "Software"), to deal in the Software without restriction,
12 * including without limitation the rights to use, copy, modify, merge,
13 * publish, distribute, sublicense, and/or sell copies of the Software,
14 * and to permit persons to whom the Software is furnished to do so,
15 * subject to the following conditions:
16 *
17 * The above copyright notice and this permission notice shall be
18 * included in all copies or substantial portions of the Software.
19 *
20 * THE SOFTWARE IS PROVIDED "AS IS", WITHOUT WARRANTY OF ANY KIND,
21 * EXPRESS OR IMPLIED, INCLUDING BUT NOT LIMITED TO THE WARRANTIES
22 * OF MERCHANTABILITY, FITNESS FOR A PARTICULAR PURPOSE
<sup>23</sup> * AND NONINFRINGEMENT. IN NO EVENT SHALL THE AUTHORS OR COPYRIGHT
<sup>24</sup> * HOLDERS BE LIABLE FOR ANY CLAIM, DAMAGES OR OTHER LIABILITY,
25 \frac{1}{25} \frac{1}{25} \frac{1}{25} \frac{1}{25} \frac{1}{25} \frac{1}{25} \frac{1}{25} \frac{1}{25} \frac{1}{25} \frac{1}{25} \frac{1}{25} \frac{1}{25} \frac{1}{25} \frac{1}{25} \frac{1}{25} \frac{1}{25} \frac{1}{25} \frac{1}{25} \frac{1}{25} \frac{1}{226 * FROM, OUT OF OR IN CONNECTION WITH THE SOFTWARE OR THE USE OR
27 * OTHER DEALINGS IN THE SOFTWARE.
28 *
29 * This file is part of LwJSON - Lightweight JSON format parser.
30 *
31 * Author: Tilen MAJERLE <tilen@majerle.eu>
32 * Version: v1.0.0
33 \times /34 #ifndef LWJSON_HDR_OPTS_H
35 #define LWJSON_HDR_OPTS_H
36
37 /* Rename this file to "lwjson_opts.h" for your application */
38
39 /*
40 | * Open "include/lwjson/lwjson_opt.h" and
41 * copy & replace here settings you want to change values
42 \star/43
44 #endif /* LWJSON HDR OPTS H */
```
### **6.1.4 Minimal example code**

Run below example to test and verify library

Listing 2: Minimal example code

```
#include <stdio.h>
2 #include "lwjson/lwjson.h"
3
4 /* LwJSON instance and tokens */
5 static lwison token t tokens[128];
6 static lwjson_t lwjson;
7
8 /* Parse JSON */
9 void
10 example_minimal_run(void) {
11 lwjson_init(&lwjson, tokens, LWJSON_ARRAYSIZE(tokens));
12 if (lwjson_parse(&lwjson, "{\"mykey\":\"myvalue\"}") == lwjsonOK) {
```
(continues on next page)

(continued from previous page)

```
15
21
```

```
13 const lwjson_token_t* t;
14 printf("JSON parsed..\r\n");
16 /* Find custom key in JSON */
17 if ((t = lwjson_find(&lwjson, "mykey")) != NULL) {
18 printf("Key found with data type: %d\r\n", (int)t->type);
19 }
20 }
```
# <span id="page-19-0"></span>**6.2 User manual**

### **6.2.1 How it works**

LwJSON fully complies with *RFC 4627* memo.

LwJSON accepts input string formatted as JSON as per *RFC 4627*. Library parses each character and creates list of tokens that are understood by C language for easier further processing.

When JSON is successfully parsed, there are several tokens used, one for each JSON data type. Each token consists of:

- Token type
- Token parameter name (*key*) and its length
- Token value or pointer to first child (in case of *object* or *array* types)

As an example, JSON text {"mykey":"myvalue"} will be parsed into 2 tokens:

- First token is the opening bracket and has type *object* as it holds children tokens
- Second token has name "mykey", its type is *string* and value is myvalue

Warning: When JSON input string is parsed, create tokens use input string as a reference. This means that until JSON parsed tokens are being used, original text must stay as-is.

# **6.2.2 Token design**

Every element of LwJSON is a token. There are different set of token types:

- *Object*: Type that has nested key-value pairs, eg {"key": {"sub-key": "value"}}
- *Array*: Type that holds nested values, eg { "key" : [1, 2, 3, 4, 5] }
- *String*: Regular string, quoted sequence of characters, eg { "key": "my\_string" }
- *Number*: Integer or real number, eg { "intnum": 123, "realnum": 4.3}
- *Boolean true*: Boolean type true, eg { "key": true }
- *Boolean false*: Boolean type false, eg {"key":false}
- *Null*: Null indicator, eg { "key": null}

When parsed, input string is not copied to token, every token uses input string as a reference and points to the beginning of strings/values. This is valid for all string data types and for parameter names.

Note: Input string is not modified therefore all strings contain additional parameter with string length.

### **6.2.3 Access to data**

Once application successfully parses input JSON string, LwJSON creates set of tokens in hierarchical order with tree for children tokens.

To simplify data extraction and to quickly find/access-to given object and token, LwJSON implements simple *find* algorithm based on path formatting.

#### **Traverse object**

Valid JSON input starts with *object* ({) or *array* ([). Anything else is invalid JSON object. When [lwjson\\_parse\(\)](#page-24-0) successfully processes input data, application may access JSON tokens with simple loop. Every token is part of linked list and has *tree* organization for children objects.

Note: Children objects are only available for *object* and *array* types

To traverse through all elements, application must first get top object. It can then loop through all in linked list until it reaches zero.

If the token type is *object* or *array*, application must check children nodes for more token data.

#### Listing 3: Traverse through all tokens

```
1 #include <stdio.h>
2 #include "lwjson/lwjson.h"
3
4 /* LwJSON instance and tokens */
5 static lwjson_token_t tokens[128];
6 static lwjson_t lwjson;
7
8 /* Parse JSON */
9 void
10 example_traverse_run(void) {
11 lwjson_init(&lwjson, tokens, LWJSON_ARRAYSIZE(tokens));
12 if (lwjson_parse(&lwjson, "{\"mykey\":\"myvalue\",\"num\":1,\"obj\":{},\"arr\":[1,
   \leftrightarrow 2, 3, 4] }") == lwjsonOK) {
13 lwjson_token_t* t;
14 printf("JSON parsed..\r\n");
15
16 /* Get very first token as top object */
17 t = lwjson_get_first_token(&lwjson);
18 if (t->type == LWJSON_TYPE_ARRAY) {
19 printf("JSON starts with array..\mathbf{r} \cdot \mathbf{n}");
20 } else if (t->type == LWJSON_TYPE_OBJECT) {
21 printf("JSON starts with object..\r\n");
22 } else {
23 printf("This should never happen..\r\n");
24 }
```
(continues on next page)

(continued from previous page)

```
25
26 /* Now print all keys in the object */
27 for (lwjson_token_t* tkn = lwjson_get_first_child(t); tkn != NULL; tkn = tkn->
   ˓→next) {
28 printf("Token: %.*s", (int)tkn->token_name_len, tkn->token_name);
29 if (tkn->type == LWJSON_TYPE_ARRAY || tkn->type == LWJSON_TYPE_OBJECT) {
30 printf(": Token is array or object...check children tokens if any, in.
   ˓→recursive mode..");
31 /* Get first child of token */
32 //lwjson_get_first_child(tkn);
33 }
34 printf("\n");
35 }
36 }
37
```
**Tip:** Check  $lw$  json print json() to print data on stream output

#### **Find token in JSON tree**

Instead of manually traversing through all tokens, LwJSON implements simple search algorithm to quickly get token from application standpoint.

Let's consider {"foo1":"bar1","foo2":{"foo3":"bar2"},"a":[{"c":"d"},{"c":"e", "f":"g"}]} as input JSON string.

- foo1 is string with value bar1
- foo2 is object with sub tokens
	- foo3 is string with value bar2 and is part of foo2
- a is array of 2 objects
	- object 1
		- \* c is key in first object, with string value d
	- object 2
		- \* c is key with string value e
		- \* f is key with string value g

To find the value of key foo3, application must first know where it is located and then traverse through object to find key by key and enter to object.

To overcome this problem, LwJSON implements *find* functionality to find token. For search operation, path is separated by comma, thus to get  $f \circ \circ 3$  token, we need to search for path  $f \circ \circ 2$ .  $f \circ \circ 3$ .

**Tip:** Application shall use  $lw$  json\_find() to get the token

When JSON contains arrays (these do not have keys), special character # may be used, indicating *any* element in array to be checked until first match is found.

• a.#.c will return first token matching path, the one with string value d in first object

<span id="page-22-1"></span>•  $a.$  #. f will return first token matching path, the one with string value q in second object

### <span id="page-22-0"></span>**6.3 API reference**

List of all the modules:

### **6.3.1 LwJSON**

*group* **LWJSON** LwJSON - Lightweight JSON format parser.

#### **Defines**

**LWJSON\_ARRAYSIZE**(*x*) Get size of statically allocated array.

Return Number of elements in array

#### **Parameters**

• [in] x: Object to get array size of

#### **lwjson\_get\_tokens\_used**(*lw*)

Get number of tokens used to parse JSON.

#### Return Number of tokens used to parse JSON

#### **Parameters**

• [in] lw: Pointer to LwJSON instance

#### **lwjson\_get\_first\_token**(*lw*) Get top token on a list.

Return Pointer to first token

#### Parameters

• [in] lw: Pointer to LwJSON instance

```
lwjson_get_val_int(token)
    Get token value for LWJSON_TYPE_NUM_INT type.
```
Return Int number if type is integer, 0 otherwise

#### Parameters

- [in] token: token with integer type
- **lwjson\_get\_val\_real**(*token*) Get token value for *[LWJSON\\_TYPE\\_NUM\\_REAL](#page-23-1)* type.

Return Real numbeer if type is real, 0 otherwise

**Parameters** 

• [in] token: token with real type

#### <span id="page-23-10"></span>**lwjson\_get\_first\_child**(*token*)

Get for child token for *[LWJSON\\_TYPE\\_OBJECT](#page-23-2)* or *[LWJSON\\_TYPE\\_ARRAY](#page-23-3)* types.

#### Return Pointer to first child

#### **Parameters**

• [in] token: token with integer type

#### **Typedefs**

```
typedef LWJSON_CFG_REAL_TYPE lwjson_real_t
    Real data type.
```
<span id="page-23-9"></span>**typedef** LWJSON\_CFG\_INT\_TYPE **lwjson\_int\_t** Integer data type.

#### **Enums**

<span id="page-23-7"></span>**enum lwjson\_type\_t** List of supported JSON types.

*Values:*

```
enumerator LWJSON_TYPE_STRING
   String/Text format. Everything that has beginning and ending quote character
```
<span id="page-23-0"></span>**enumerator LWJSON\_TYPE\_NUM\_INT** Number type for integer

```
enumerator LWJSON_TYPE_NUM_REAL
   Number type for real number
```
<span id="page-23-2"></span>**enumerator LWJSON\_TYPE\_OBJECT** Object data type

- <span id="page-23-3"></span>**enumerator LWJSON\_TYPE\_ARRAY** Array data type
- **enumerator LWJSON\_TYPE\_TRUE** True boolean value
- **enumerator LWJSON\_TYPE\_FALSE** False boolean value
- **enumerator LWJSON\_TYPE\_NULL** Null value

### <span id="page-23-6"></span><span id="page-23-4"></span>**enum lwjsonr\_t**

JSON result enumeration.

*Values:*

<span id="page-23-5"></span>**enumerator lwjsonOK** Function returns successfully

#### **enumerator lwjsonERR**

<span id="page-24-3"></span>**enumerator lwjsonERRJSON** Error JSON format

**enumerator lwjsonERRMEM** Memory error

#### **Functions**

*[lwjsonr\\_t](#page-23-4)* **lwjson\_init**(*[lwjson\\_t](#page-26-1)* \**lw*, *[lwjson\\_token\\_t](#page-25-1)* \**tokens*, size\_t *tokens\_len*) Setup LwJSON instance for parsing JSON strings.

Return *[lwjsonOK](#page-23-5)* on success, member of *[lwjsonr\\_t](#page-23-6)* otherwise

#### Parameters

- [inout] lw: LwJSON instance
- [in] tokens: Pointer to array of tokens used for parsing
- [in] tokens\_len: Number of tokens

#### <span id="page-24-2"></span><span id="page-24-0"></span>*[lwjsonr\\_t](#page-23-4)* **lwjson\_parse**(*[lwjson\\_t](#page-26-1)* \**lw*, **const** char \**json\_str*)

Parse input JSON format JSON format must be complete and must comply with RFC4627.

Return *[lwjsonOK](#page-23-5)* on success, member of *[lwjsonr\\_t](#page-23-6)* otherwise

#### Parameters

- [inout] lw: LwJSON instance
- [in] json\_str: JSON string to parse

#### *[lwjsonr\\_t](#page-23-4)* **lwjson\_reset**(*[lwjson\\_t](#page-26-1)* \**lw*)

Reset token instances and prepare for new parsing.

Return *[lwjsonOK](#page-23-5)* on success, member of *[lwjsonr\\_t](#page-23-6)* otherwise

#### **Parameters**

• [inout] lw: LwJSON instance

<span id="page-24-1"></span>**const** *[lwjson\\_token\\_t](#page-25-1)* \***lwjson\_find**(*[lwjson\\_t](#page-26-1)* \**lw*, **const** char \**path*)

Find first match in the given path for JSON entry JSON must be valid and parsed with *[lwjson\\_parse](#page-24-2)* function.

Return Pointer to found token on success, NULL if token cannot be found

#### **Parameters**

- [in] lw: JSON instance with parsed JSON string
- [in] path: Path with dot-separated entries to search for the JSON key to return

*[lwjsonr\\_t](#page-23-4)* **lwjson\_free**(*[lwjson\\_t](#page-26-1)* \**lw*)

void **lwjson\_print\_token**(**const** *[lwjson\\_token\\_t](#page-25-1)* \**token*) Prints and outputs token data to the stream output.

Note This function is not re-entrant

#### **Parameters**

• [in] token: Token to print

<span id="page-25-2"></span><span id="page-25-0"></span>void **lwjson\_print\_json**(**const** *[lwjson\\_t](#page-26-1)* \**lw*) Prints and outputs full parsed LwJSON instance.

Note This function is not re-entrant

#### **Parameters**

• [in] lw: LwJSON instance to print

**const** char \***lwjson\_get\_val\_string**(*[lwjson\\_token\\_t](#page-25-1)* \**token*, size\_t \**str\_len*) Get string value from JSON token.

Return Pointer to string

#### **Parameters**

- [in] token: Token with string type
- [out] str\_len: Pointer to variable holding length of string

#### <span id="page-25-1"></span>**struct lwjson\_token\_t**

*#include <lwjson.h>* JSON token.

#### **Public Members**

**struct** lwjson\_token \***next** Next token on a list

**struct** lwjson\_token \***parent** Parent token (think about optimization and remove this one?)

*[lwjson\\_type\\_t](#page-23-7)* **type** Token type

**const** char \***token\_name** Token name (if exists)

size\_t **token\_name\_len** Length of token name (this is needed to support const input strings to parse)

- **const** char \***token\_value** Value if type is not *[LWJSON\\_TYPE\\_OBJECT](#page-23-2)* or *[LWJSON\\_TYPE\\_ARRAY](#page-23-3)*
- size\_t **token\_value\_len**

Length of token value (this is needed to support const input strings to parse)

**struct** *[lwjson\\_token\\_t](#page-25-1)*::[anonymous]::[anonymous] **str** String data

*[lwjson\\_real\\_t](#page-23-8)* **num\_real** Real number format

*[lwjson\\_int\\_t](#page-23-9)* **num\_int** Int number format

**struct** lwjson\_token \***first\_child** First children object

<span id="page-26-2"></span>**union** *[lwjson\\_token\\_t](#page-25-1)*::[anonymous] **u** Union with different data types

<span id="page-26-1"></span>**struct lwjson\_t** *#include <lwjson.h>* LwJSON instance.

#### **Public Members**

*[lwjson\\_token\\_t](#page-25-1)* \***tokens** Pointer to array of tokens

size\_t **tokens\_len** Size of all tokens

size\_t **next\_free\_token\_pos** Position of next free token instance

*[lwjson\\_token\\_t](#page-25-1)* **first\_token** First token on a list

uint8\_t **parsed** Flag indicating JSON parsing has finished successfully

**struct** *[lwjson\\_t](#page-26-1)*::[anonymous] **flags** List of flags

### <span id="page-26-0"></span>**6.3.2 Configuration**

This is the default configuration of the middleware. When any of the settings shall be modified, it shall be done in dedicated application config lwjson\_opts.h file.

Note: Check *[Getting started](#page-16-1)* for guidelines on how to create and use configuration file.

#### *group* **LWJSON\_OPT**

LwJSON options.

#### **Defines**

#### **LWJSON\_CFG\_REAL\_TYPE**

Real data type used to parse numbers with floating point number.

This is used for numbers in *[LWJSON\\_TYPE\\_NUM\\_REAL](#page-23-1)* token data type.

Note Data type must be signed, normally float or double

#### **LWJSON\_CFG\_INT\_TYPE**

Integer type used to parse numbers.

This is used for numbers in *[LWJSON\\_TYPE\\_NUM\\_INT](#page-23-0)* token data type.

Note Data type must be signed integer

## **INDEX**

# <span id="page-28-0"></span> $\mathbf{L}$

LWJSON\_ARRAYSIZE (*C macro*), [19](#page-22-1) LWJSON\_CFG\_INT\_TYPE (*C macro*), [23](#page-26-2) LWJSON\_CFG\_REAL\_TYPE (*C macro*), [23](#page-26-2) lwjson\_find (*C++ function*), [21](#page-24-3) lwjson\_free (*C++ function*), [21](#page-24-3) lwjson\_get\_first\_child (*C macro*), [20](#page-23-10) lwjson\_get\_first\_token (*C macro*), [19](#page-22-1) lwjson\_get\_tokens\_used (*C macro*), [19](#page-22-1) lwjson\_get\_val\_int (*C macro*), [19](#page-22-1) lwjson\_get\_val\_real (*C macro*), [19](#page-22-1) lwjson\_get\_val\_string (*C++ function*), [22](#page-25-2) lwjson\_init (*C++ function*), [21](#page-24-3) lwjson\_int\_t (*C++ type*), [20](#page-23-10) lwjson\_parse (*C++ function*), [21](#page-24-3) lwjson\_print\_json (*C++ function*), [22](#page-25-2) lwjson\_print\_token (*C++ function*), [21](#page-24-3) lwjson\_real\_t (*C++ type*), [20](#page-23-10) lwjson\_reset (*C++ function*), [21](#page-24-3) lwjson\_t (*C++ struct*), [23](#page-26-2) lwjson\_t::first\_token (*C++ member*), [23](#page-26-2) lwjson\_t::flags (*C++ member*), [23](#page-26-2) lwjson\_t::next\_free\_token\_pos (*C++ member*), [23](#page-26-2) lwjson\_t::parsed (*C++ member*), [23](#page-26-2) lwjson\_t::tokens (*C++ member*), [23](#page-26-2) lwjson\_t::tokens\_len (*C++ member*), [23](#page-26-2) lwjson\_token\_t (*C++ struct*), [22](#page-25-2) lwjson\_token\_t::first\_child (*C++ member*), [22](#page-25-2) lwjson\_token\_t::next (*C++ member*), [22](#page-25-2) lwjson\_token\_t::num\_int (*C++ member*), [22](#page-25-2) lwjson\_token\_t::num\_real (*C++ member*), [22](#page-25-2) lwjson\_token\_t::parent (*C++ member*), [22](#page-25-2) lwjson\_token\_t::str (*C++ member*), [22](#page-25-2) lwjson\_token\_t::token\_name (*C++ member*), [22](#page-25-2) lwjson\_token\_t::token\_name\_len (*C++ member*), [22](#page-25-2) lwjson\_token\_t::token\_value (*C++ member*), [22](#page-25-2) lwjson\_token\_t::token\_value\_len (*C++*

*member*), [22](#page-25-2) lwjson\_token\_t::type (*C++ member*), [22](#page-25-2) lwjson\_token\_t::u (*C++ member*), [22](#page-25-2) lwjson\_type\_t (*C++ enum*), [20](#page-23-10) lwjson\_type\_t::LWJSON\_TYPE\_ARRAY (*C++ enumerator*), [20](#page-23-10) lwjson\_type\_t::LWJSON\_TYPE\_FALSE (*C++ enumerator*), [20](#page-23-10) lwjson\_type\_t::LWJSON\_TYPE\_NULL (*C++ enumerator*), [20](#page-23-10) lwjson\_type\_t::LWJSON\_TYPE\_NUM\_INT (*C++ enumerator*), [20](#page-23-10) lwjson\_type\_t::LWJSON\_TYPE\_NUM\_REAL (*C++ enumerator*), [20](#page-23-10) lwjson\_type\_t::LWJSON\_TYPE\_OBJECT (*C++ enumerator*), [20](#page-23-10) lwjson\_type\_t::LWJSON\_TYPE\_STRING (*C++ enumerator*), [20](#page-23-10) lwjson\_type\_t::LWJSON\_TYPE\_TRUE (*C++ enumerator*), [20](#page-23-10) lwjsonr\_t (*C++ enum*), [20](#page-23-10) lwjsonr\_t::lwjsonERR (*C++ enumerator*), [20](#page-23-10) lwjsonr\_t::lwjsonERRJSON (*C++ enumerator*), [20](#page-23-10) lwjsonr\_t::lwjsonERRMEM (*C++ enumerator*), [21](#page-24-3)

lwjsonr\_t::lwjsonOK (*C++ enumerator*), [20](#page-23-10)